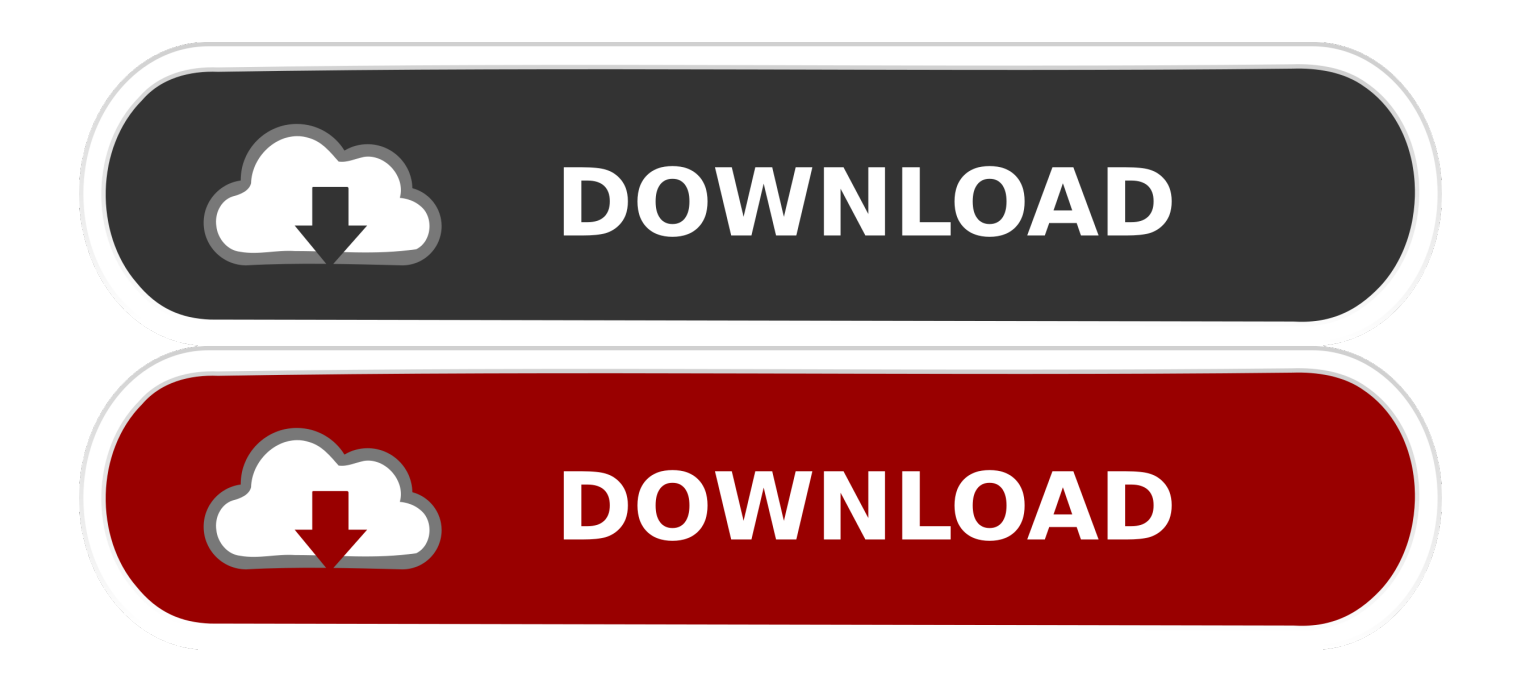

## [Download Samsung Odin For Mac](http://evacdir.com/damped.cargeenan?ZG93bmxvYWR8NzhtTXpSNGVESjVmSHd4TlRnNE1UQTVOVE13Zkh3eU16STNmSHdvUlU1SFNVNUZLU0JFY25Wd1lXd2dXMFpwYkdVZ1ZYQnNiMkZrWFE=&flagrant=&RG93bmxvYWQgU2Ftc3VuZyBPZGluIEZvciBNYWMRG9=starteaching)

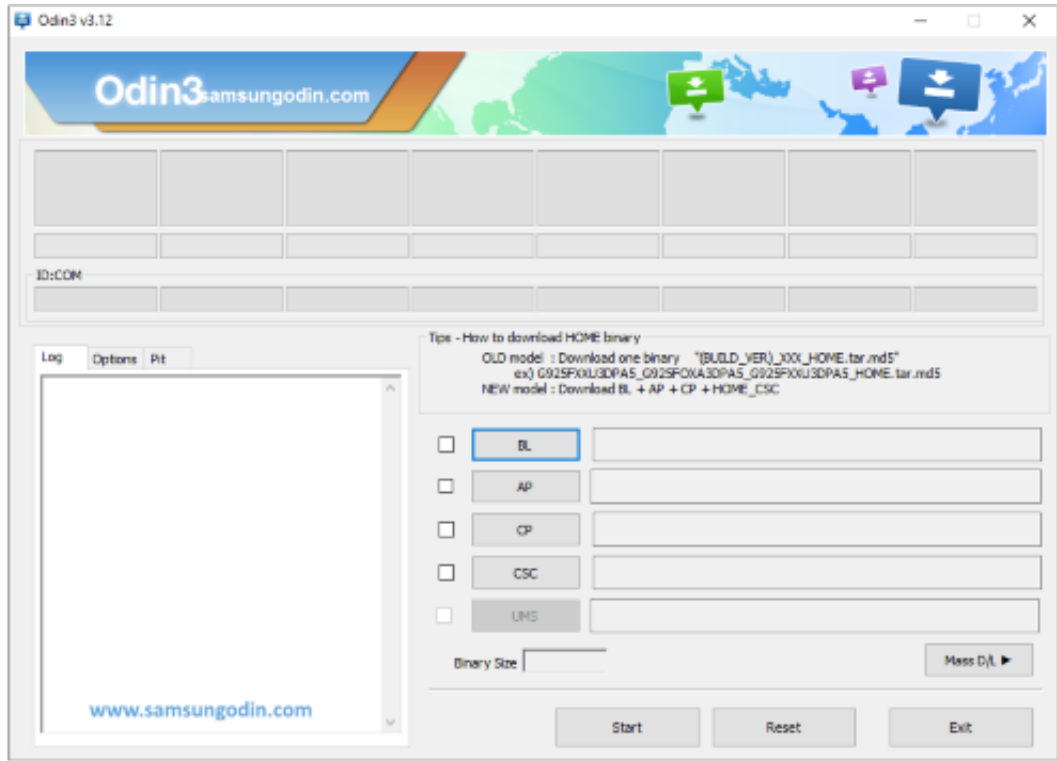

[Download Samsung Odin For Mac](http://evacdir.com/damped.cargeenan?ZG93bmxvYWR8NzhtTXpSNGVESjVmSHd4TlRnNE1UQTVOVE13Zkh3eU16STNmSHdvUlU1SFNVNUZLU0JFY25Wd1lXd2dXMFpwYkdVZ1ZYQnNiMkZrWFE=&flagrant=&RG93bmxvYWQgU2Ftc3VuZyBPZGluIEZvciBNYWMRG9=starteaching)

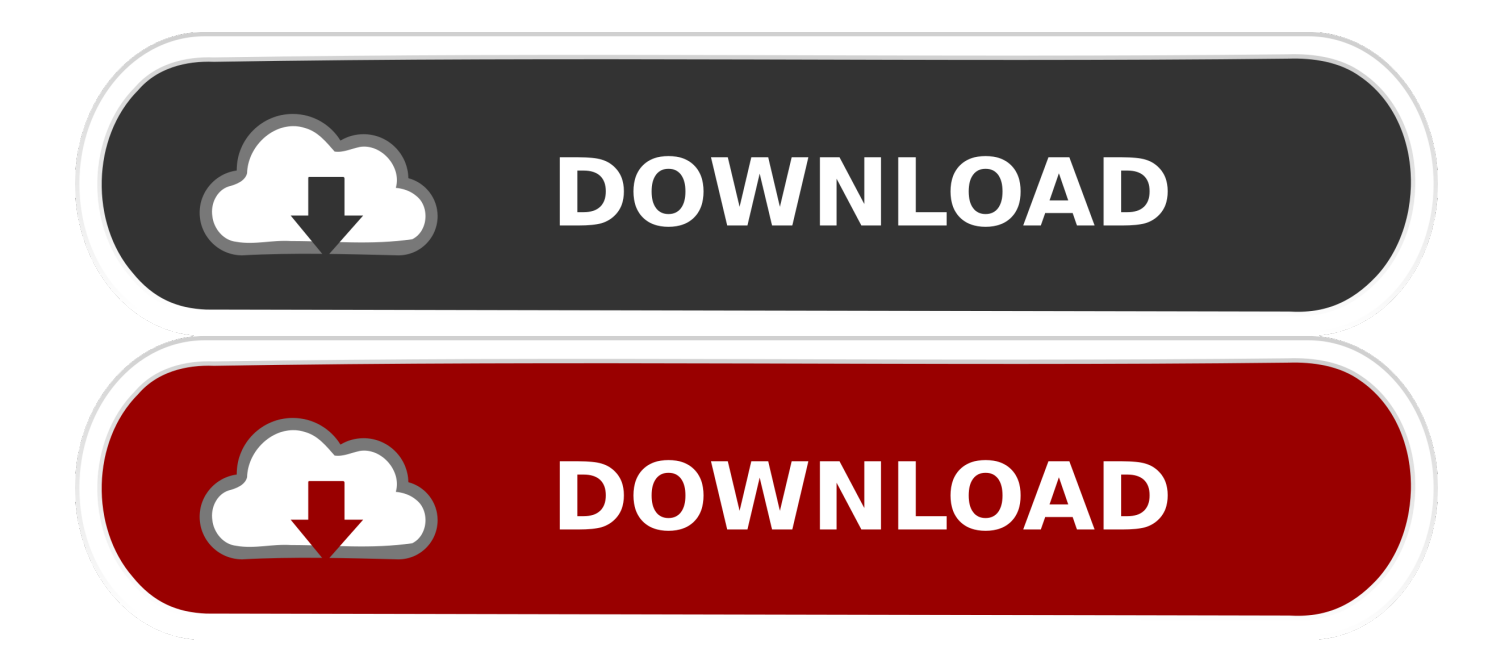

JOdin3 for Mac is an excellent way for Samsung Galaxy devices to connect and sync with Mac computers. Odin for Mac is designed for Galaxy device-users to root, .... If you have a Samsung Galaxy device and are an Android power user, you are probably familiar with Odin 3, Samsung's tool to flash firmwares, bootloaders, .... Download Odin Flash Tool For Mac – 2019 and Update Android firmware ... Odin3 is Samsung's Official tool for flashing firmware, recoveries, .... Odin is a specialized application for Samsung Galaxy series. It is a windows based software but for its exclusiveness other OS also have a .... Right now, Odin is only compatible with windows platform but you can use Heimdall if you need alternatives for Linux or MAC OS. XDA developers and Odin .... Here in this guide, we will talk about how to download and install Odin for Mac easily. If you're using any Samsung smartphone or tablet device, .... r/galaxys10: Samsung Galaxy S10. ... JOdin3 https://www.teamandroid.com/2019/03/19/download-jodin3-odin-mac/. level 1. Kkvle. 1 point · 10 months ago.. People search for the bridge tools to connect their Android smartphone with their iOS like MacBook, MacBook Air, iMac etc. There are very .... Jump to Download Java-Odin and Heimdall for Mac and Linux - Samsung Odin tool works with Windows PC. If you are a Mac or Linux user, .... Including Samsung Galaxy Note, Samsung Galaxy S8 etc. You can get Latest Odin from our Odin Download dedicated page. odin download. download for Mac .... Download the latest version of Samsung flashing tool Odin3 Now! Download Latest Odin Tool 3.13.1 for Android Oreo 8.0. Here this article regards to those guys .... If you are a Samsung Smartphone or Tablet user, then chances are you must have heard about Odin as this is the tool using which almost .... Developed by Samsung, Odin is a free utility for Windows. This utility has made it easier for Android users to flash a custom recovery image using .... However, there are a few other methods to install Samsung stock firmware on Galaxy devices; most of the users prefer the Odin tool. If you want to .... Odin is a firmware flashing software that was developed by Samsung. It's designed for developers to fix smartphones that were bricked during the .... You can download JOdin3 for Mac OS X to flash Samsung firmware and root Galaxy devices. ... We have always recommended to use Odin whenever you want to work with Samsung firmware or want to get back to stock ROM. ... JOdin3 is used to flash ROMs, system packages, root ZIP files, custom .... In this guide, we will discuss how to download and install Odin for Mac OSX for flashing Samsung android devices. Odin for mac osx. There is a .... In this post, we'll talk about how to Use Odin for MAC OSX and Download and Install JOdin3 on Mac OS to flash files on Samsung Galaxy .... Jump to Odin Flash Tool For MacOS (Jodin3) - How to Install & Use Odin? Odin Flash Tool For MacOS (Jodin3). JOdin3 Download Link. Samsung .... Download Odin (Jdoin3) For MAC OSX. Odin3 is Samsung's little tool for flashing firmware, recoveries, bootloaders or modem files on a Samsung Galaxy device ... c36ade0fd8

[Dell Latitude D620 Chipset Driver Download](https://arts.uottawa.ca/traduction/sites/arts.uottawa.ca.traduction/files/webform/dell-latitude-d620-chipset-driver-download.pdf) [Free computer downloadable ebooks The Art of](https://www.comap.pl/sites/pologne/files/webform/free-computer-downloadable-ebooks-the-art-of.pdf) [Crêpes \(sucrées\) à la butternut](https://www.nls84.com/sites/default/files/webform/cv/crpes-sucres-la-butternut.pdf) [pictures of beautiful women sex for ireland](https://www.esdupont.be/fr-be/system/files/webform/visitor-uploads/pictures-of-beautiful-women-sex-for-ireland.pdf) [Pda books download The Rogue to Ruin](https://allsh.univ-amu.fr/sites/allsh.univ-amu.fr/files/webform/lsf/ivannbenj846.pdf) [Muv-luv Altered Fable English Patch](http://tonubcoso.mystrikingly.com/blog/muv-luv-altered-fable-english-patch) [Arsenal offre 40 M€ pour Mario Götze](http://www.mdpekan.gov.my/sites/default/files/webform/eborang/arsenal-offre-40-m-pour-mario-gtze.pdf) [lao girl gets fucked](http://delweytesto.mystrikingly.com/blog/lao-girl-gets-fucked) [Acheter un PC Gaming ou pack complet pas cher Megaport !](https://www.scribd.com/document/459195928/Acheter-Un-PC-Gaming-Ou-Pack-Complet-Pas-Cher-Megaport?secret_password=OZG85LrTuI59mqzbTfDn) [Download special software uc browser mini smooth](http://ferthisplansda.mystrikingly.com/blog/download-special-software-uc-browser-mini-smooth)